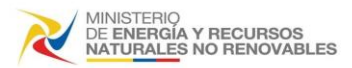

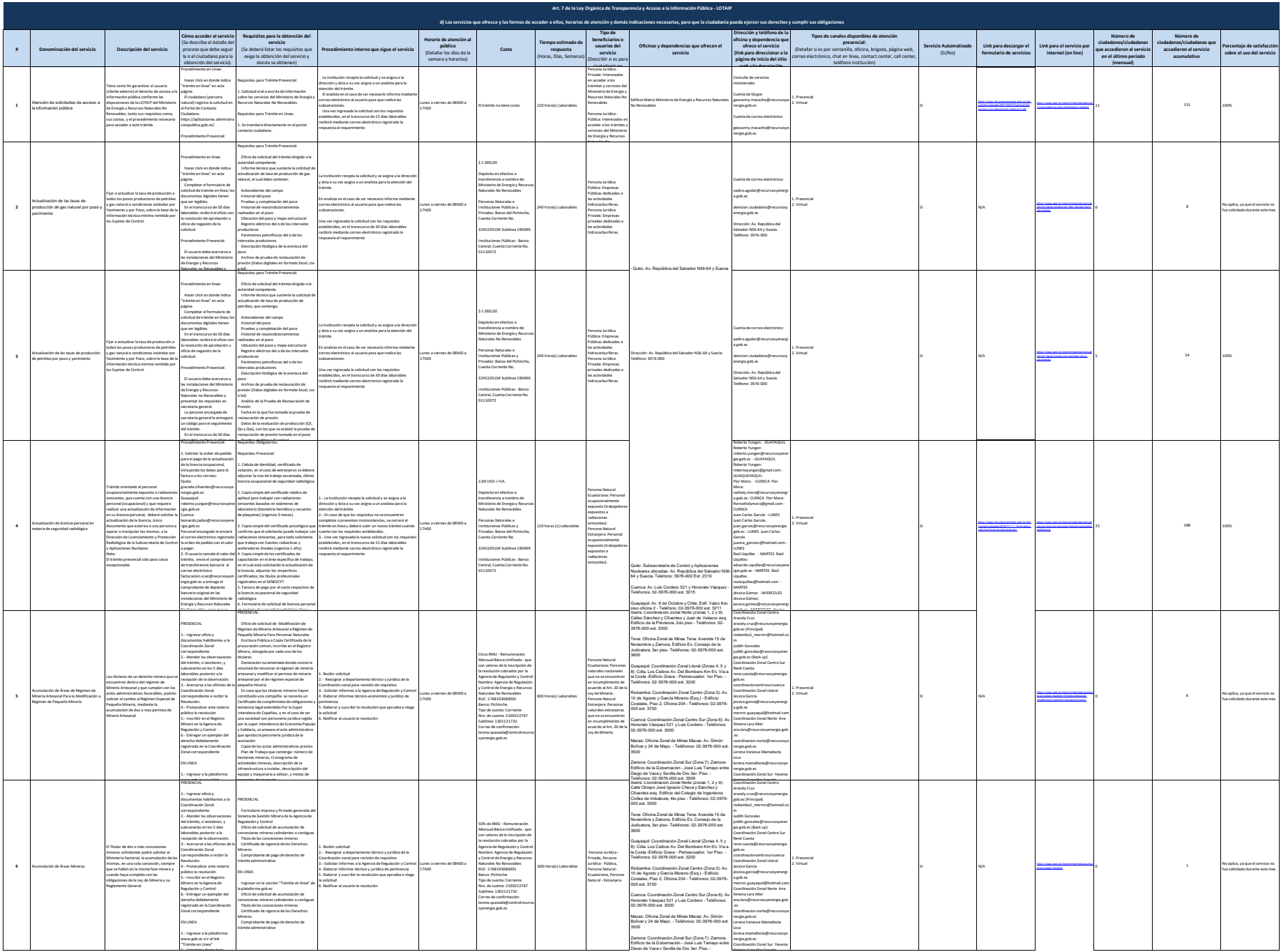

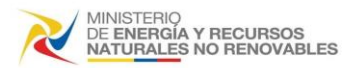

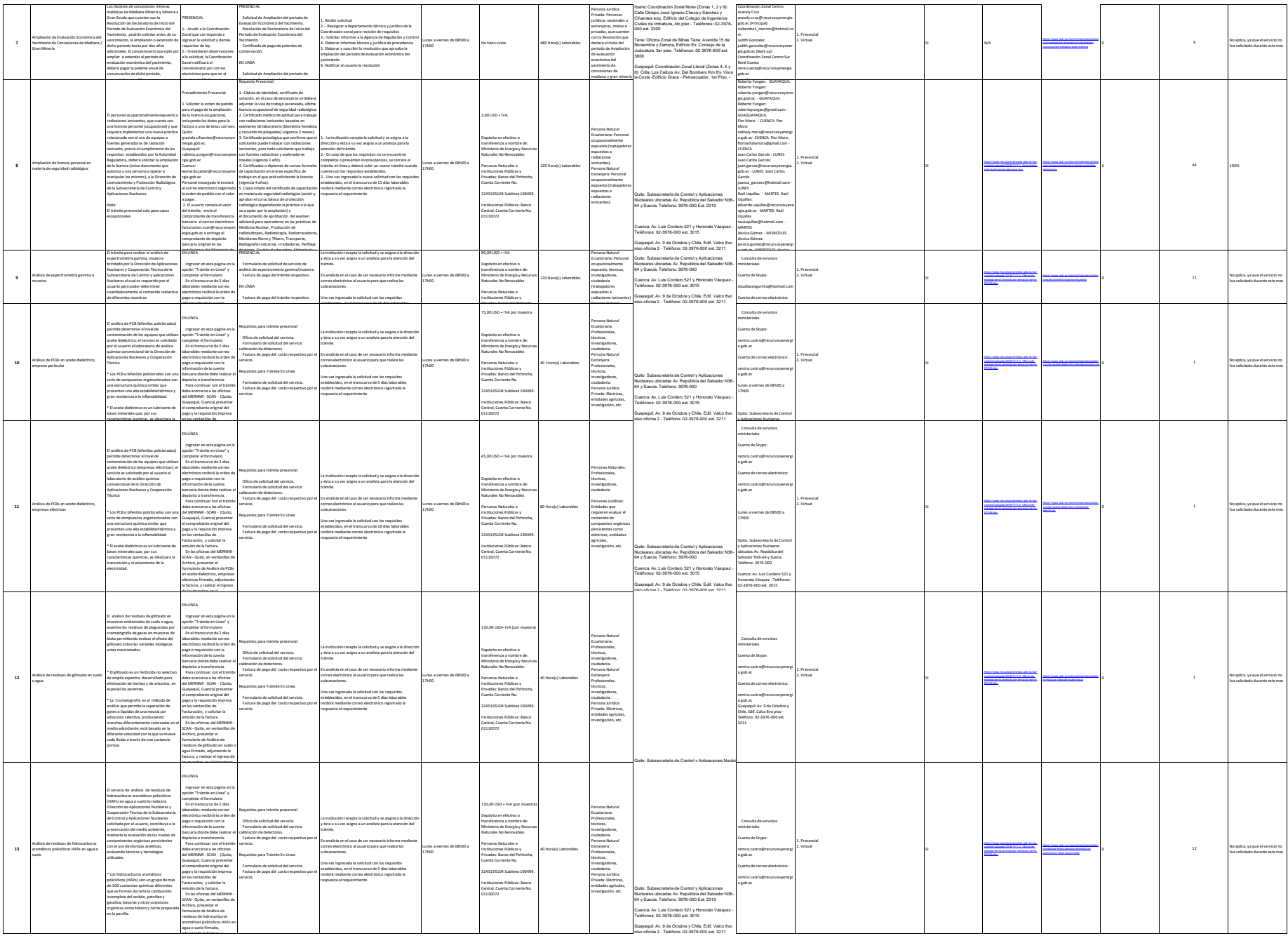

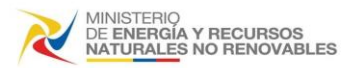

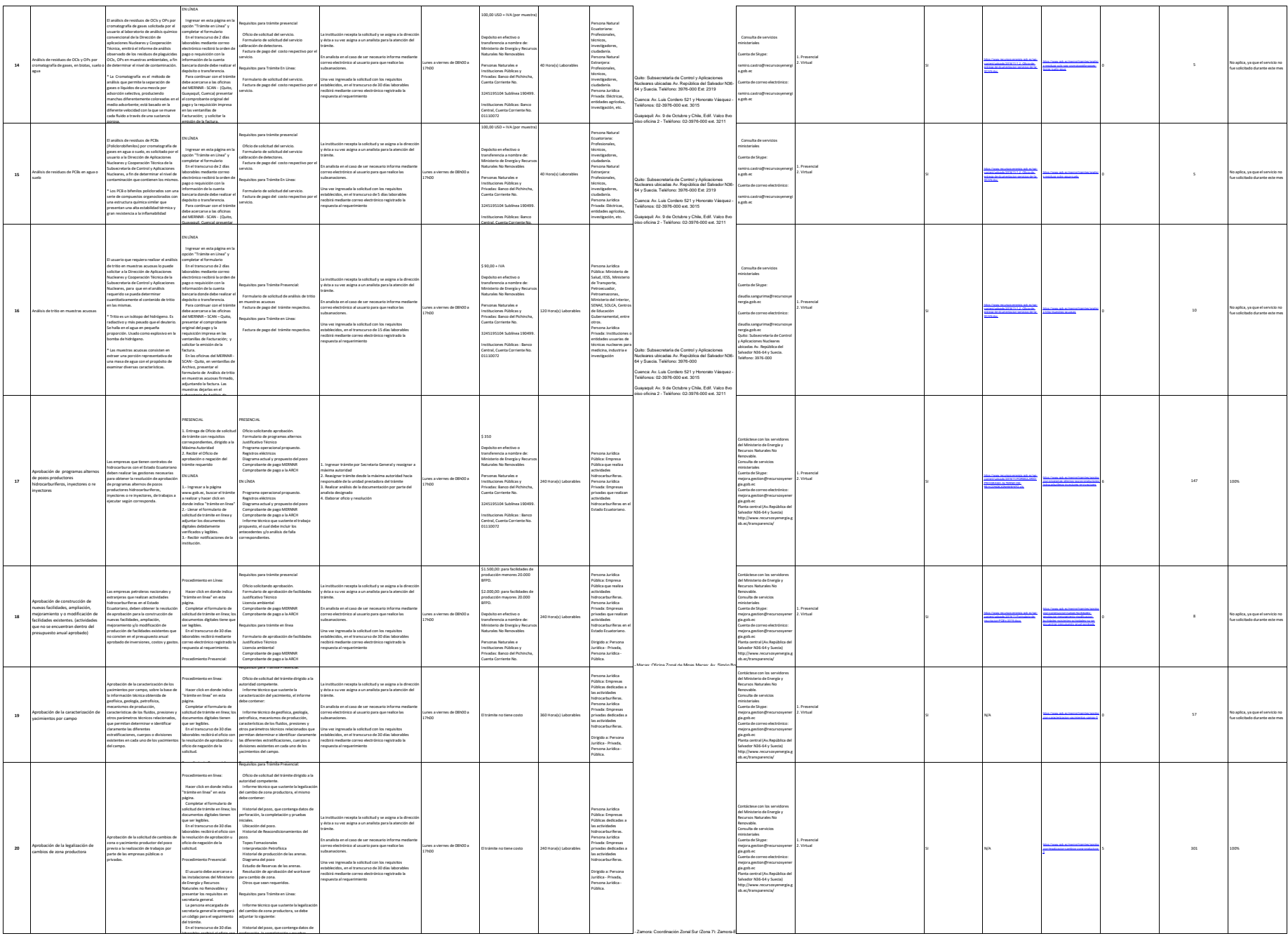

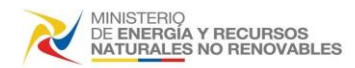

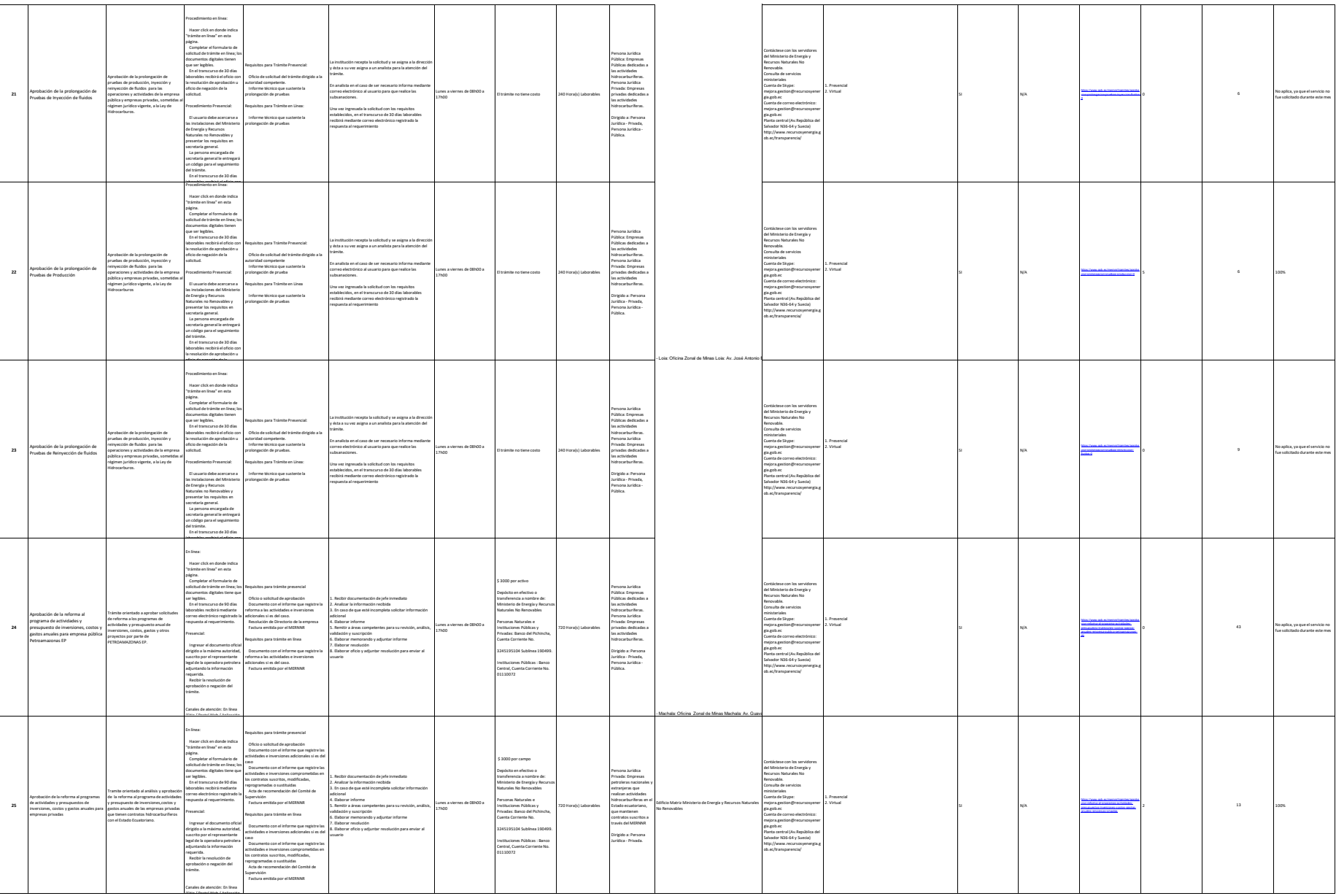

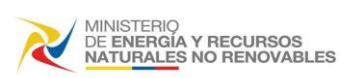

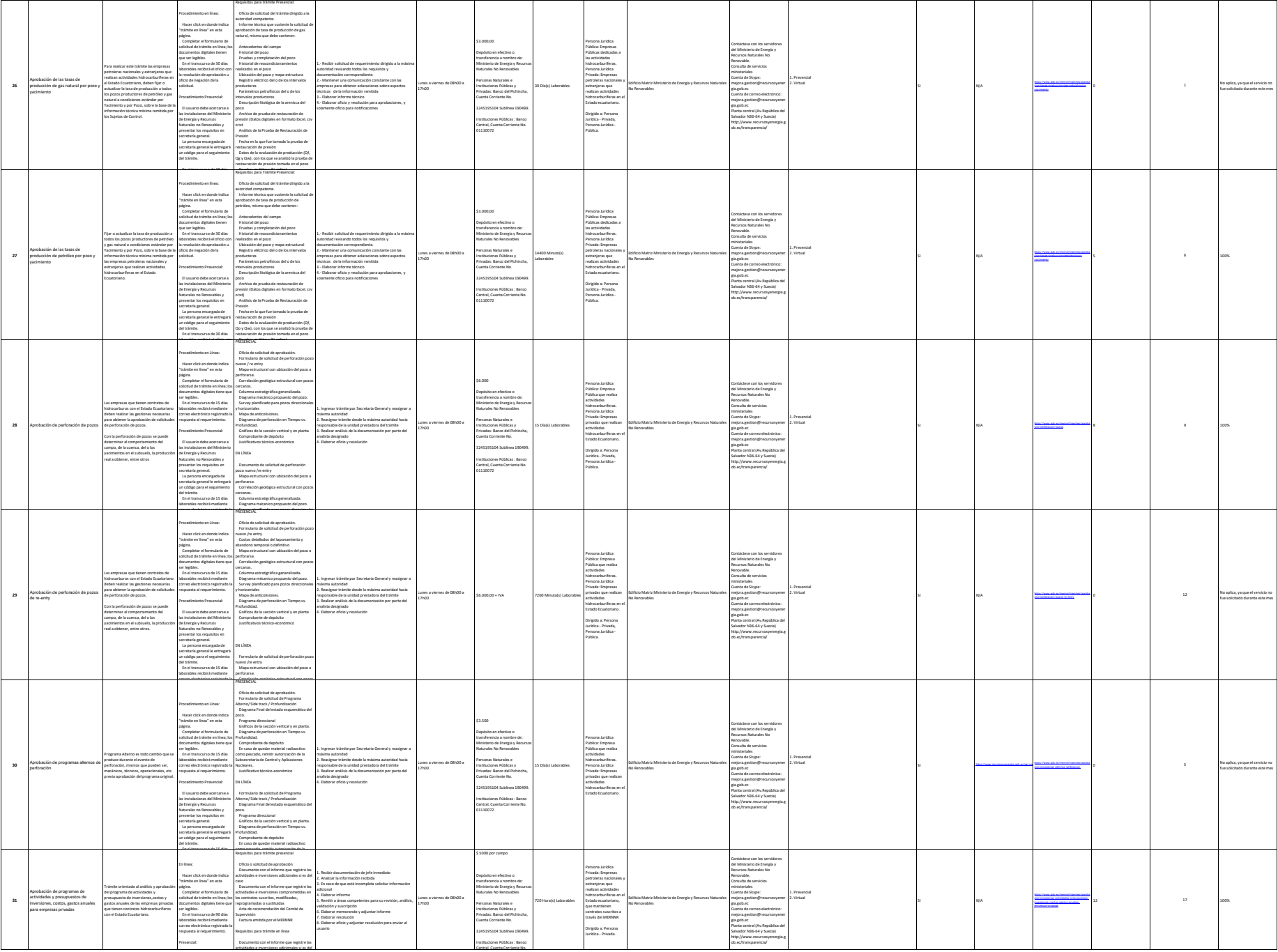

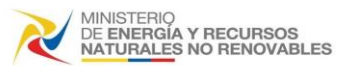

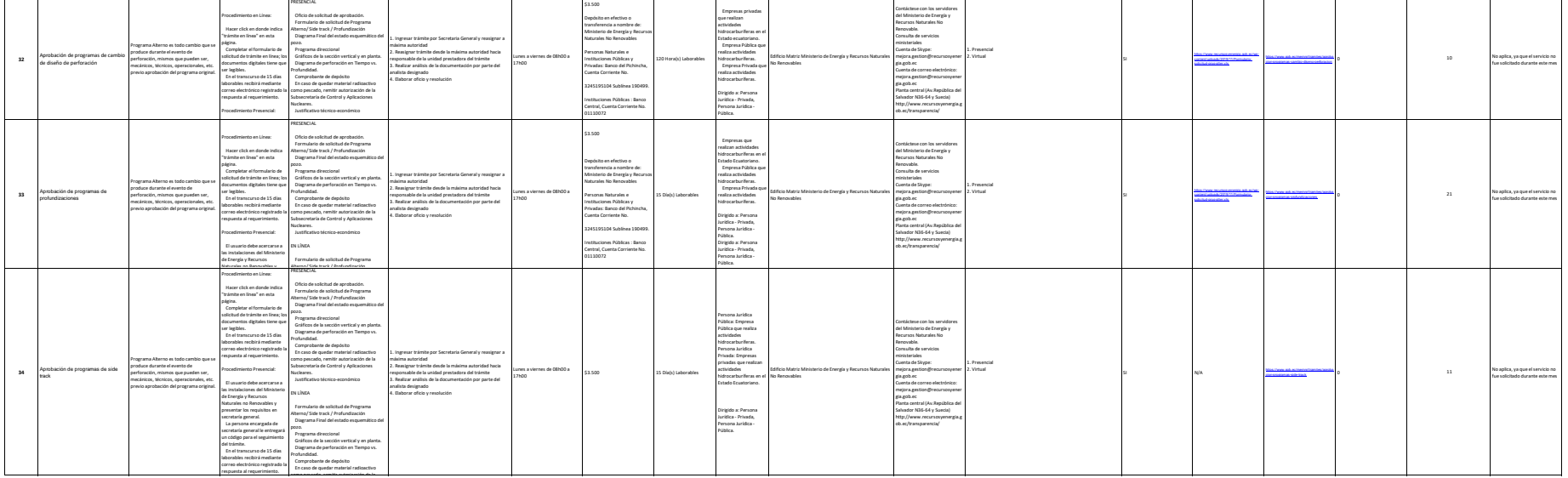

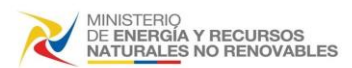

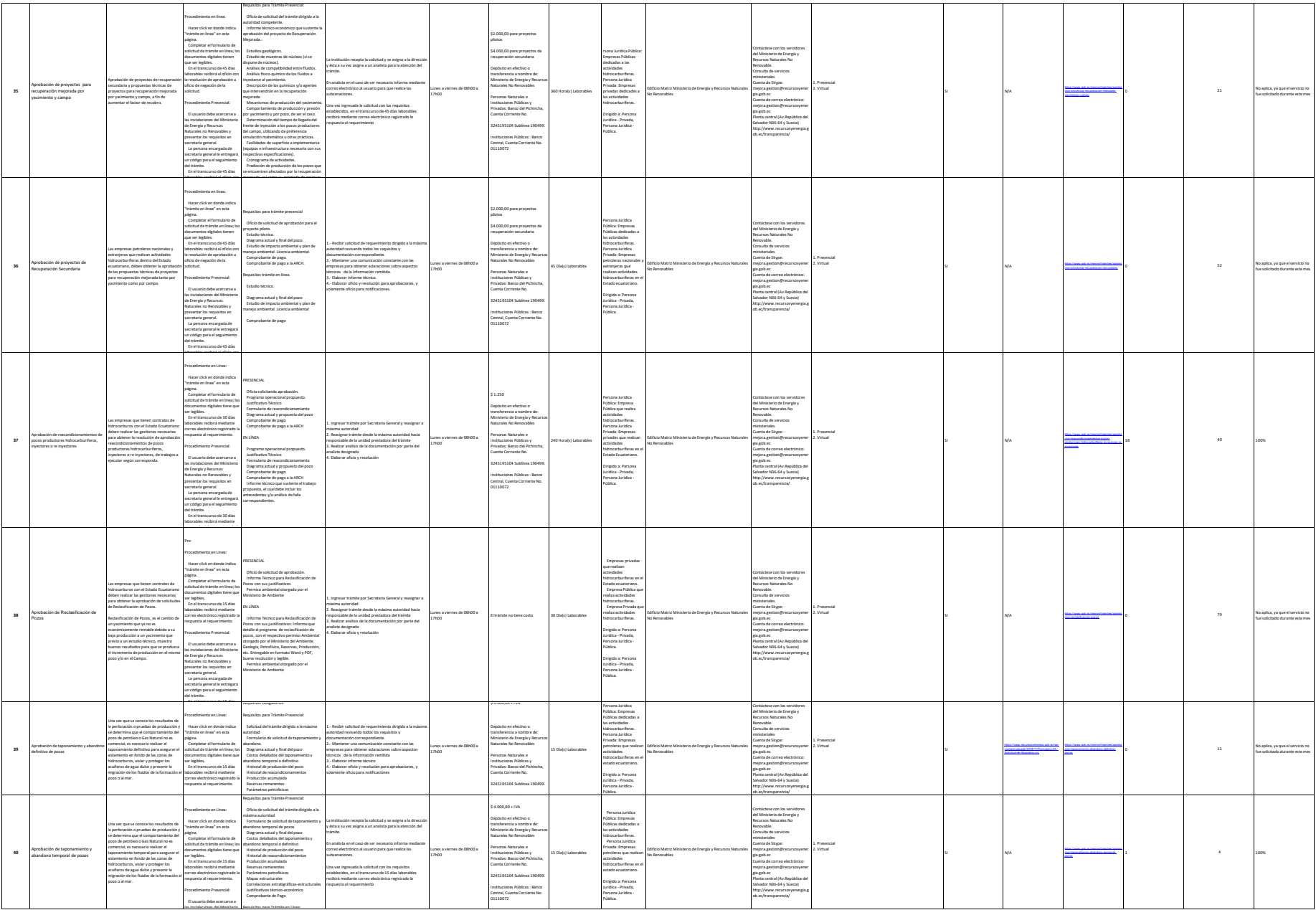

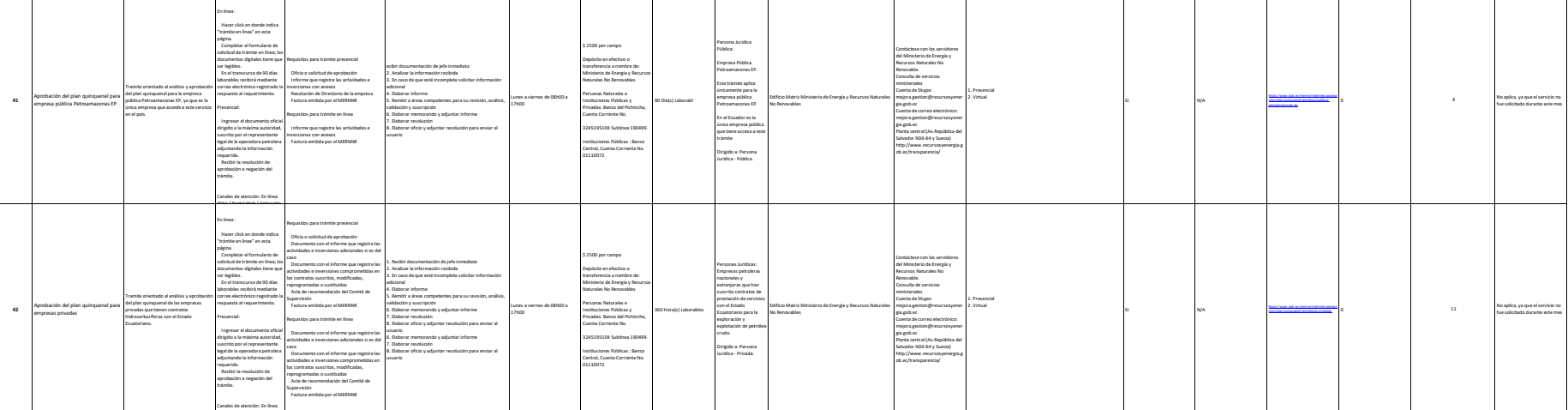

(Sitio / Portal Web / Aplicación

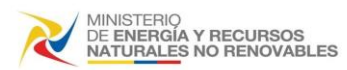

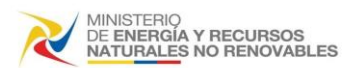

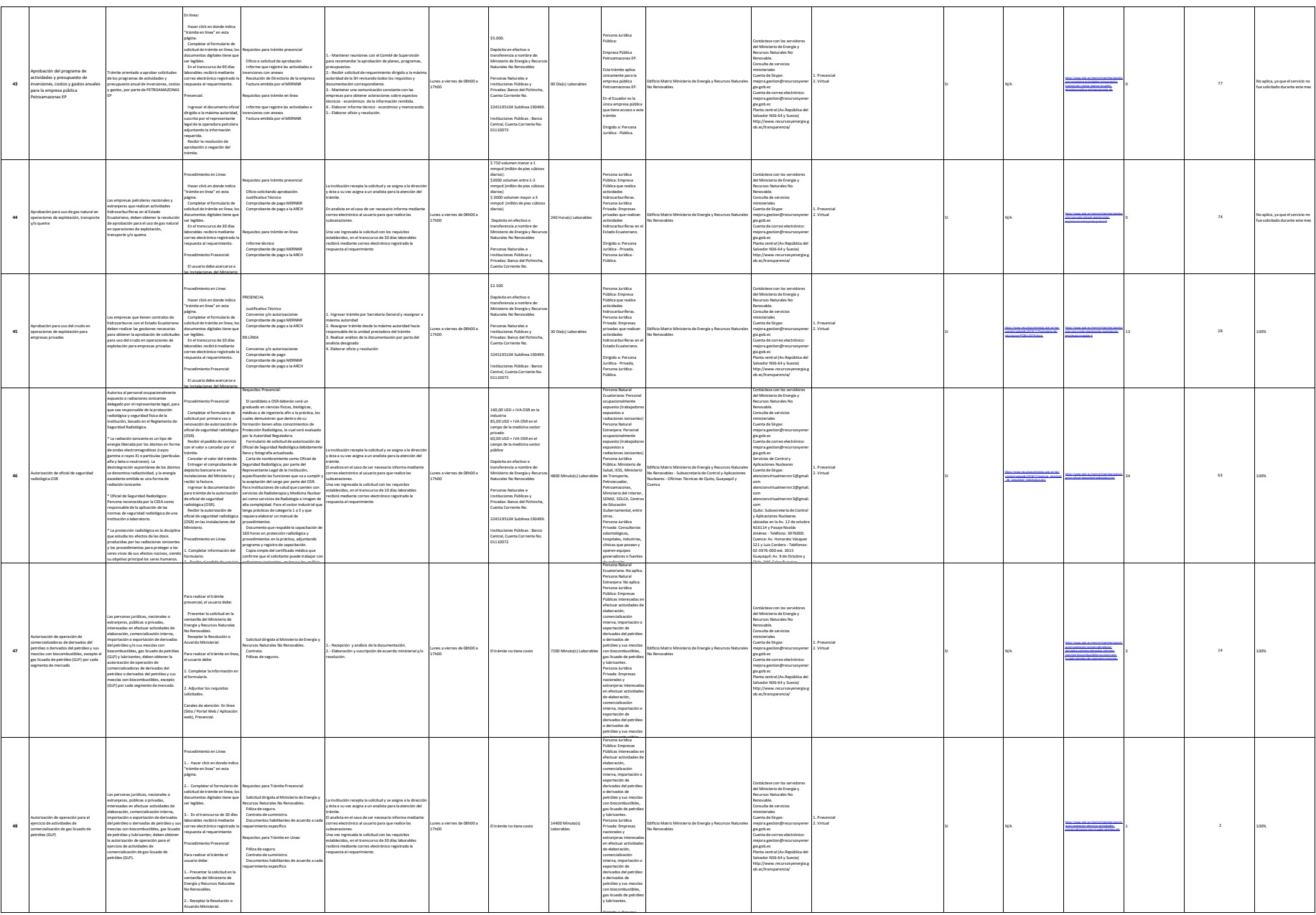

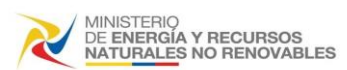

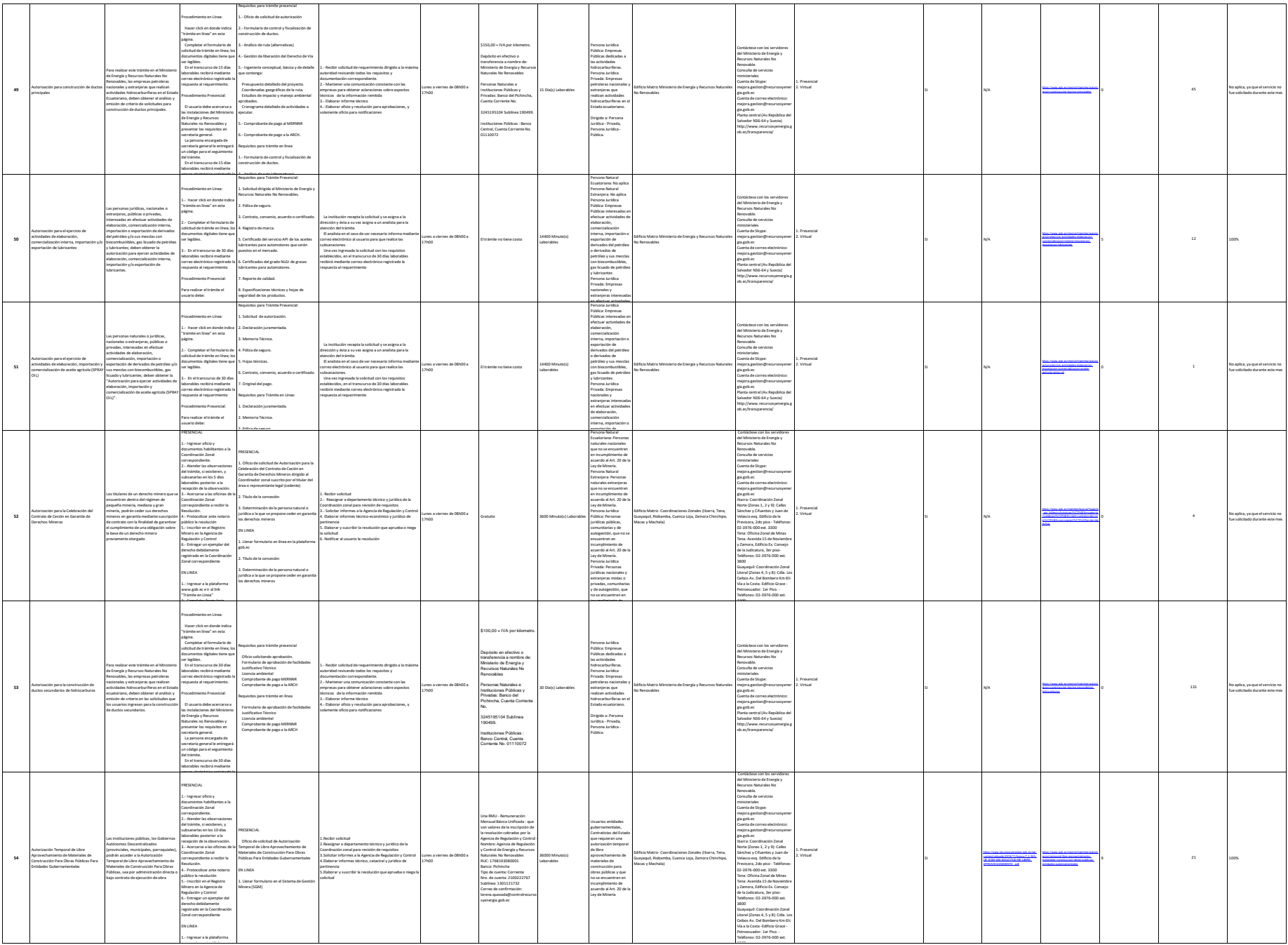

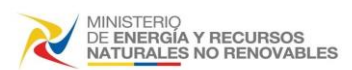

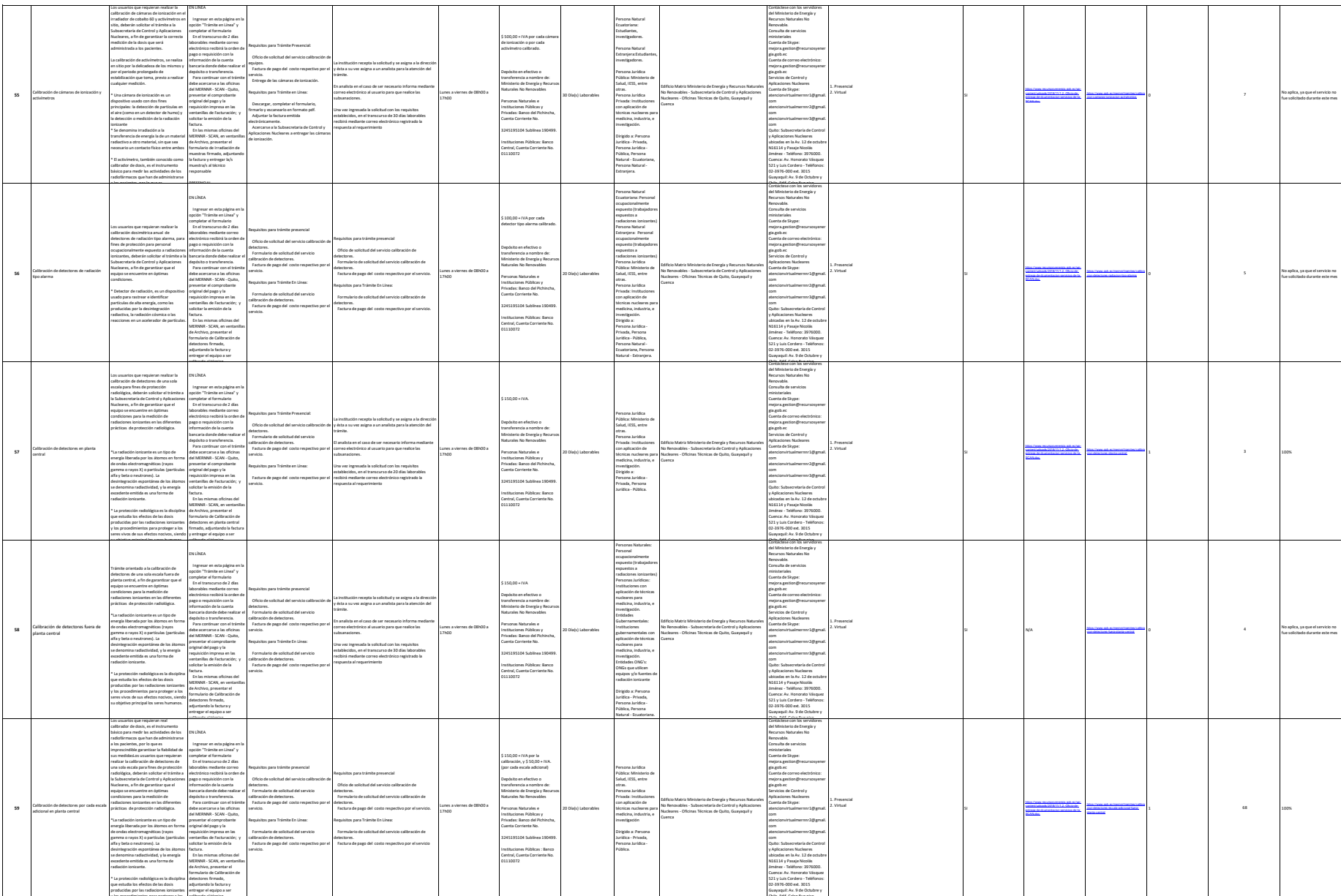

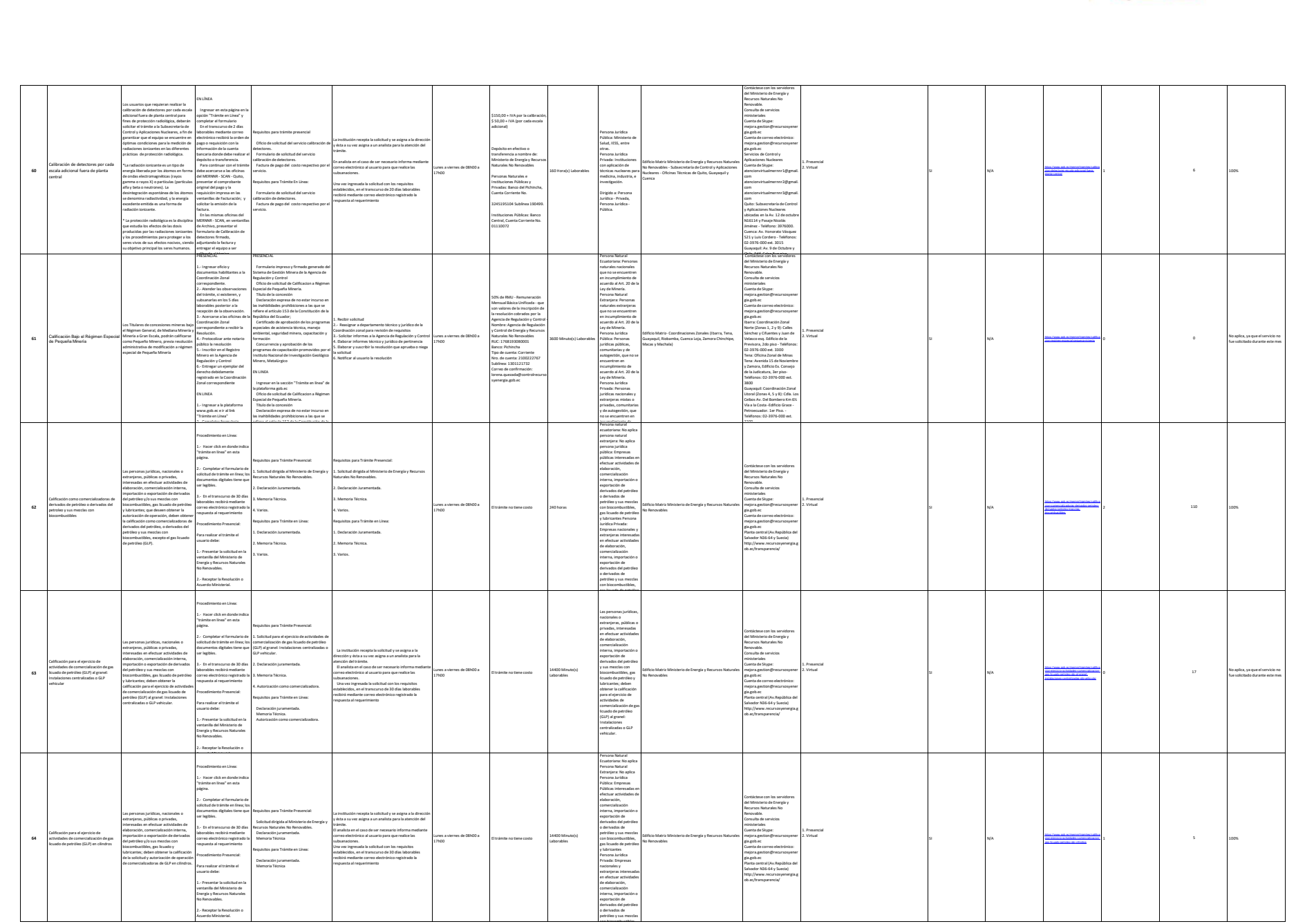

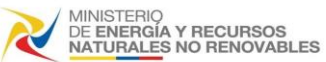

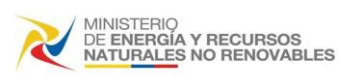

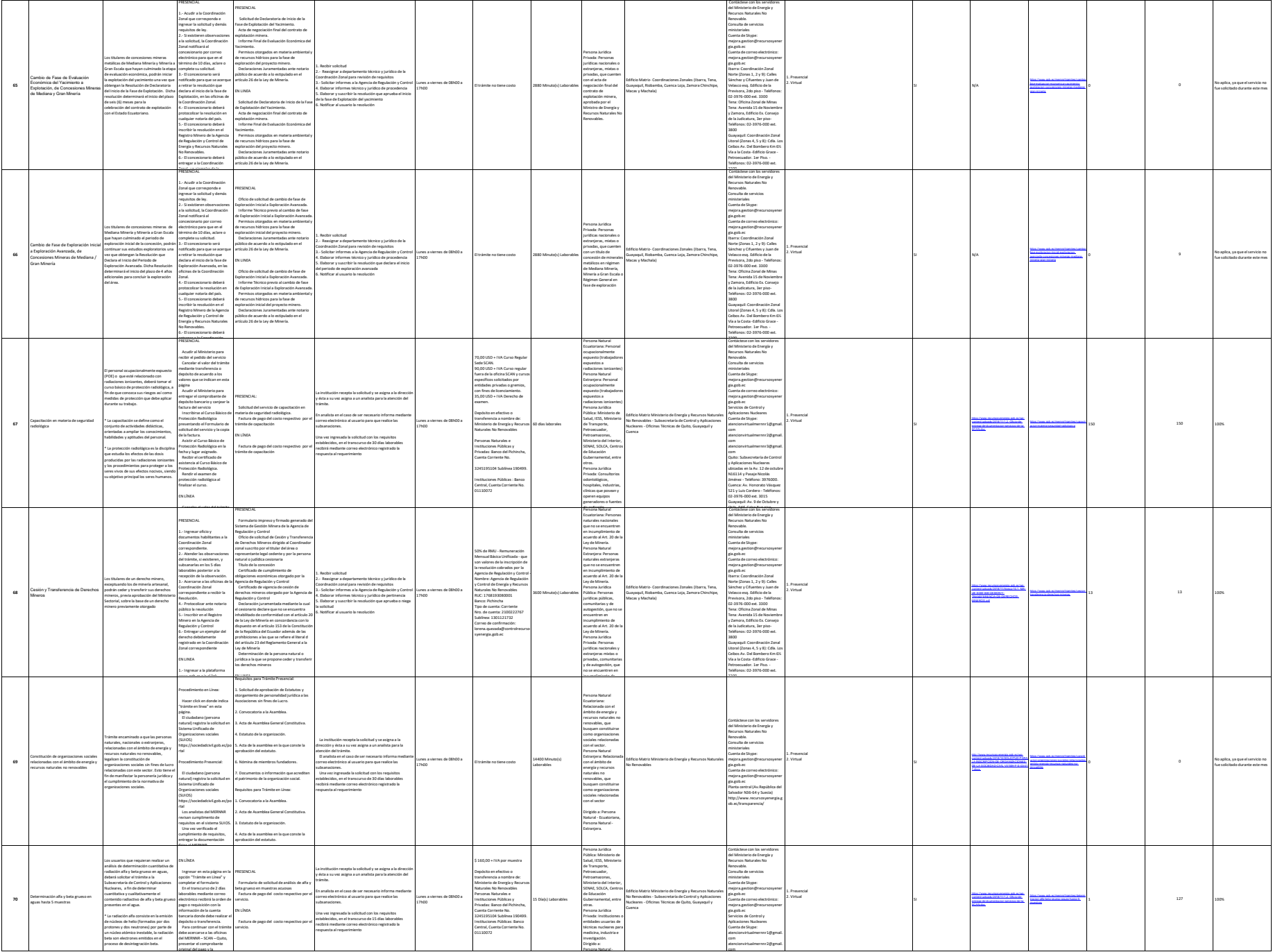

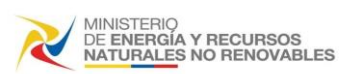

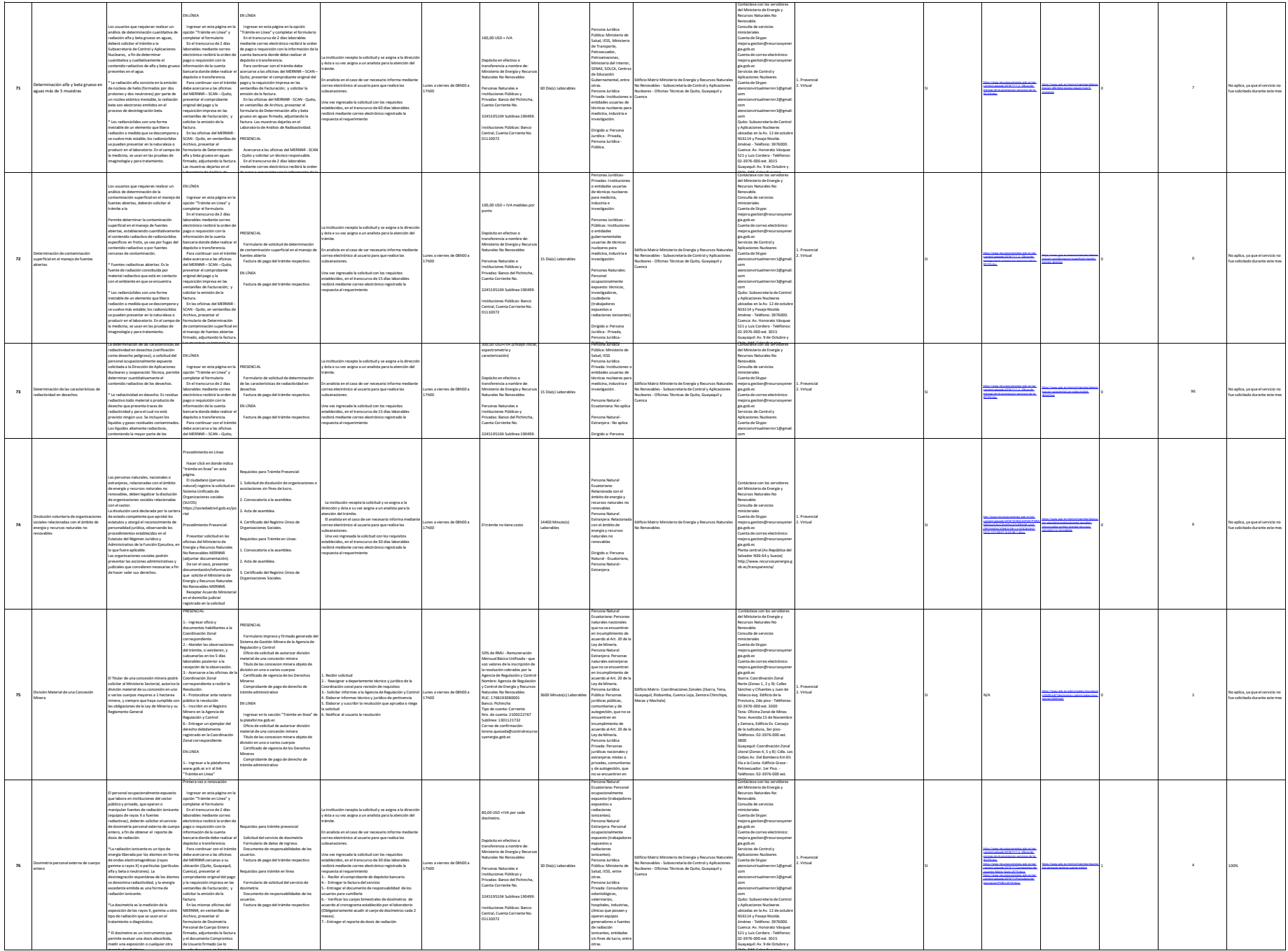

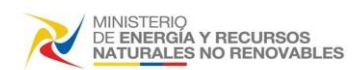

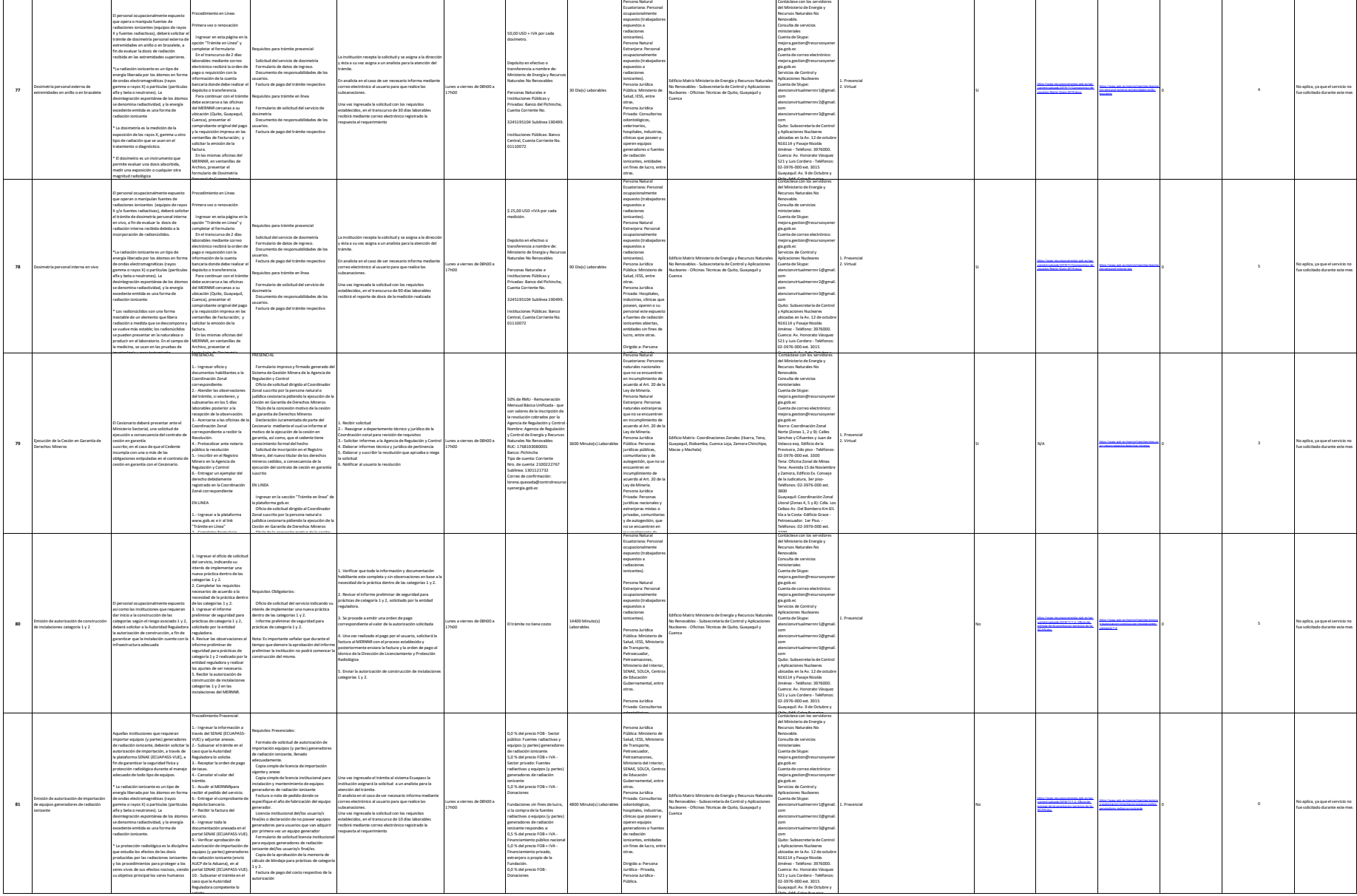

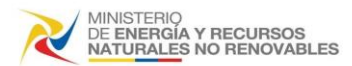

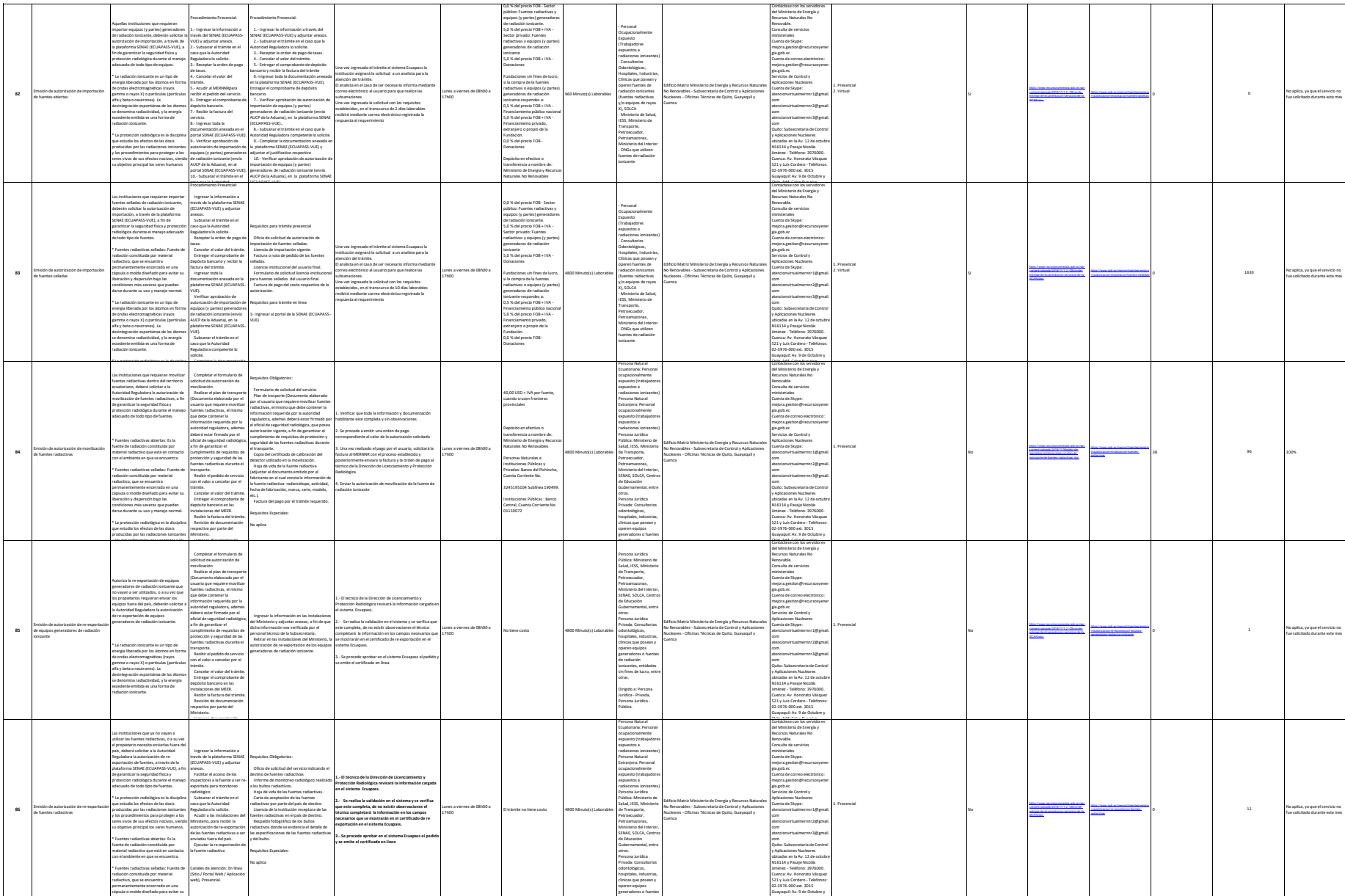

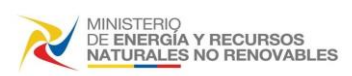

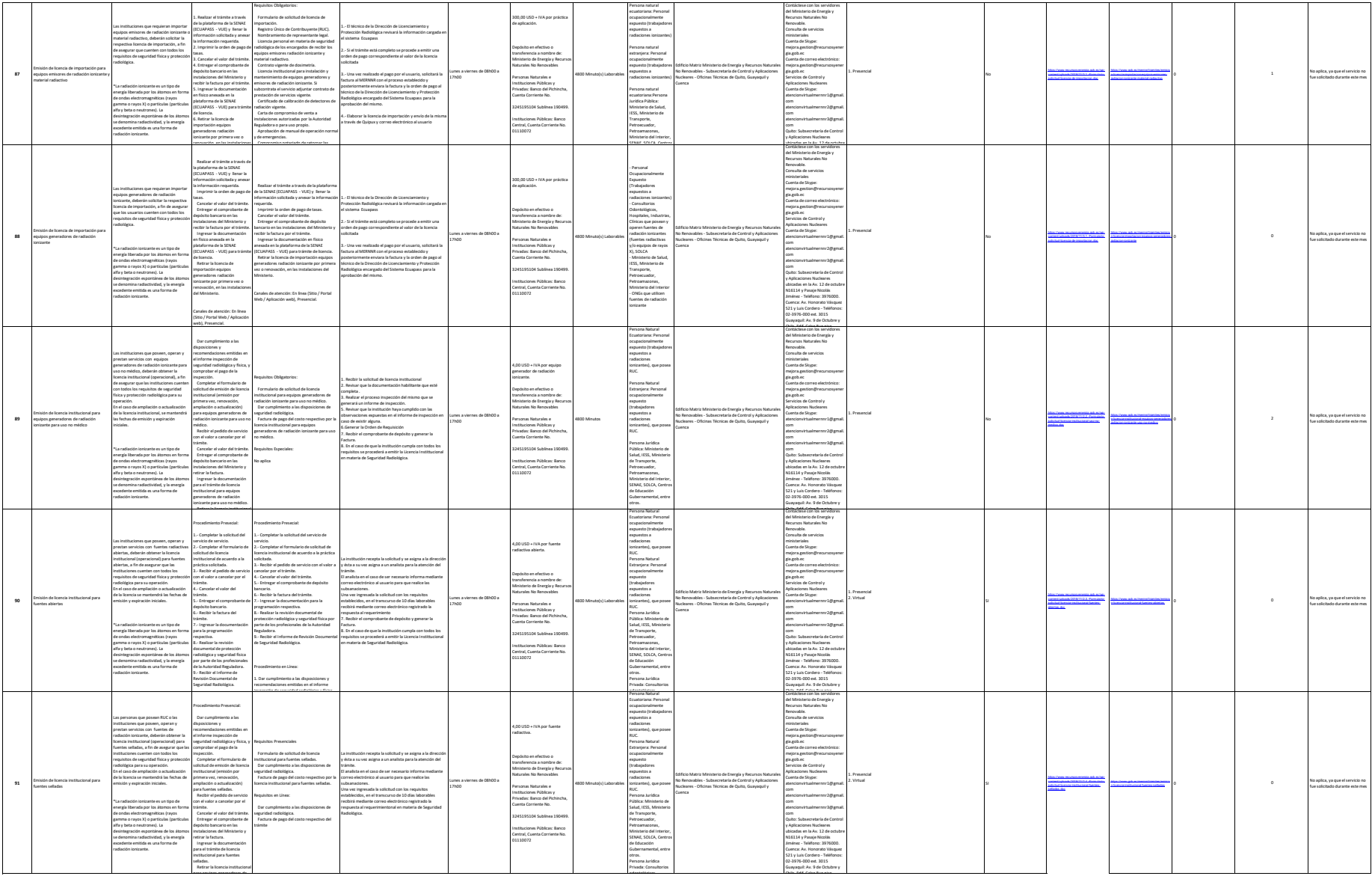

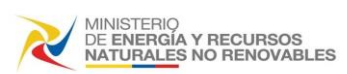

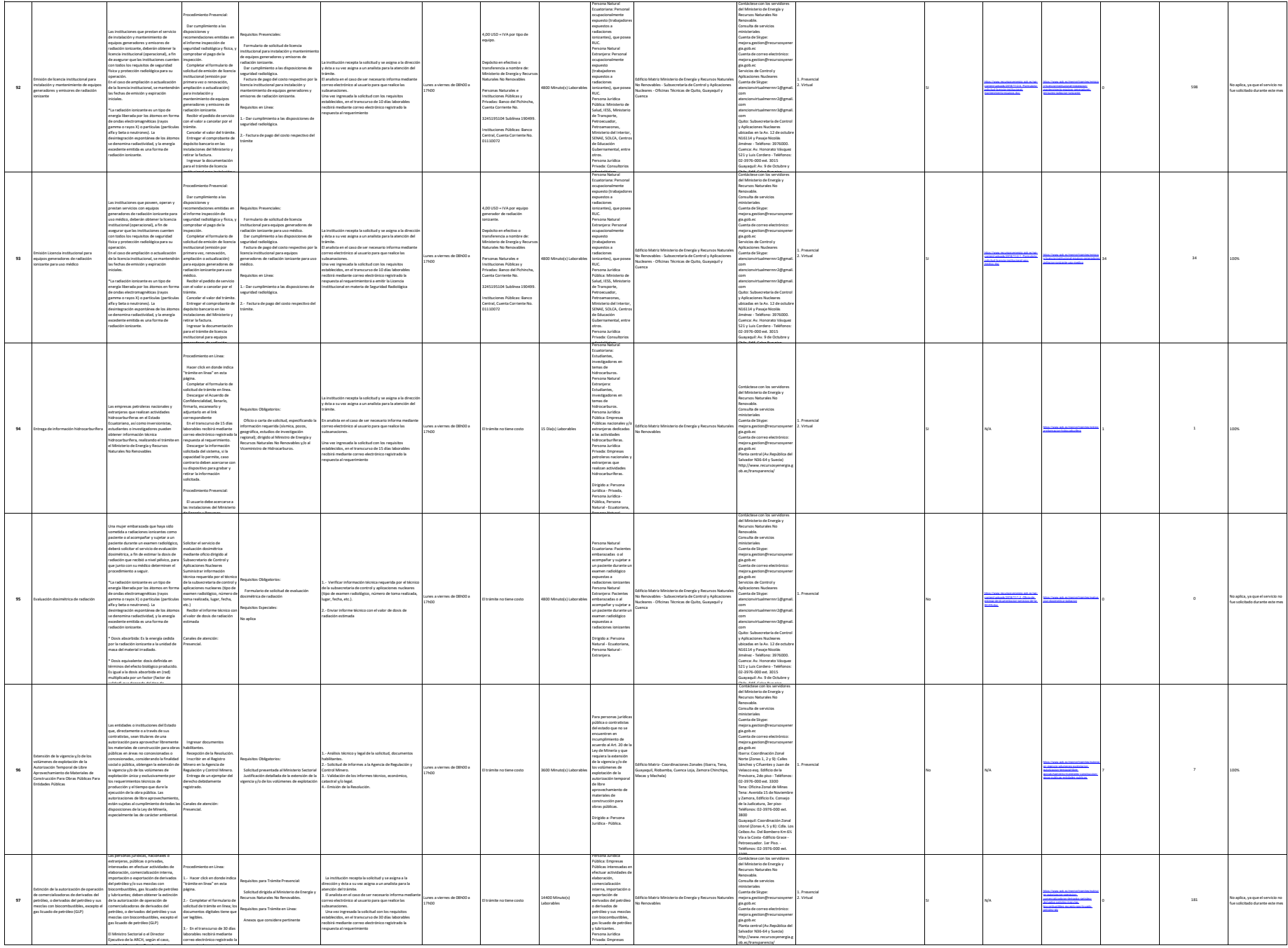

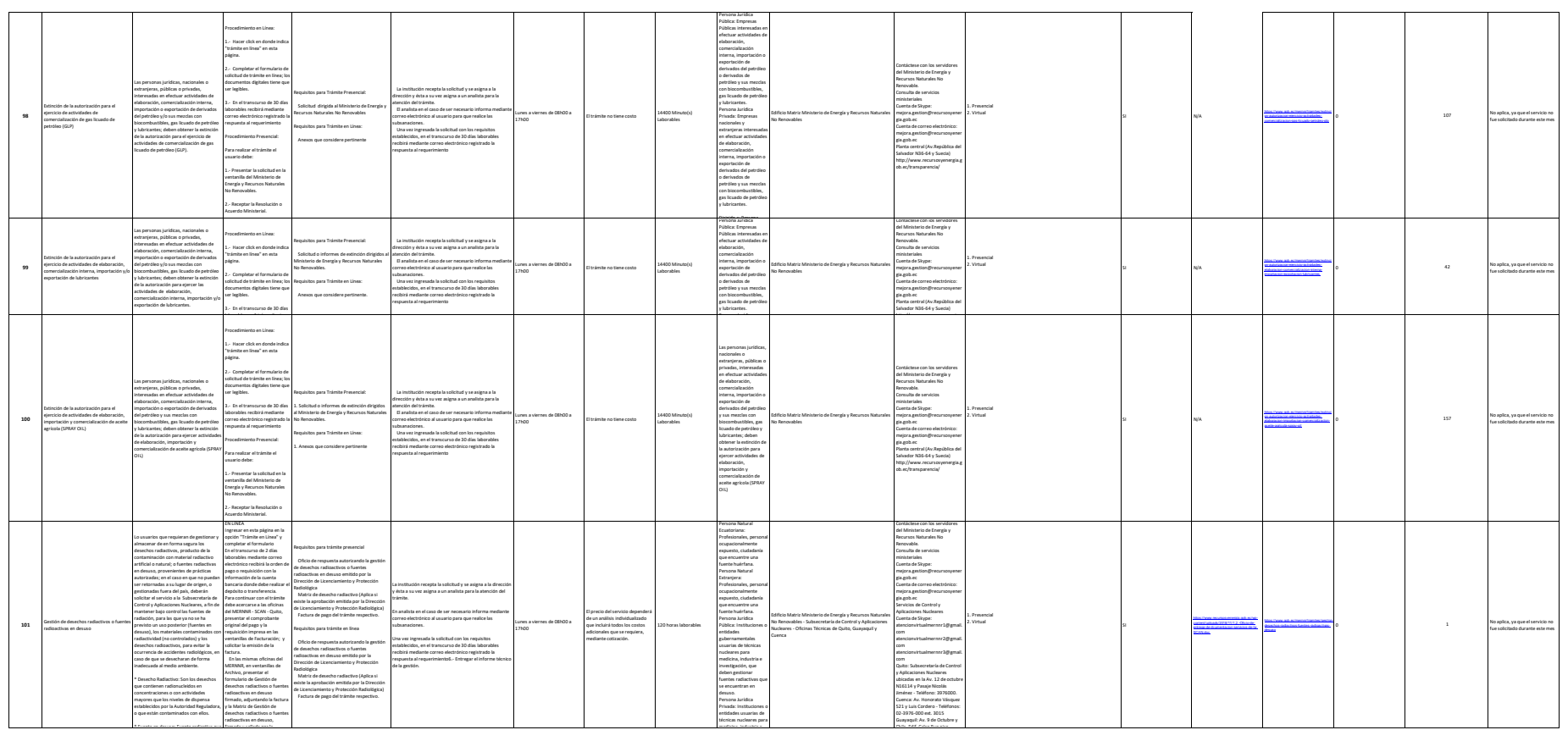

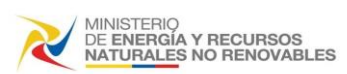

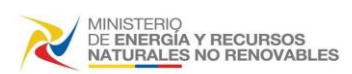

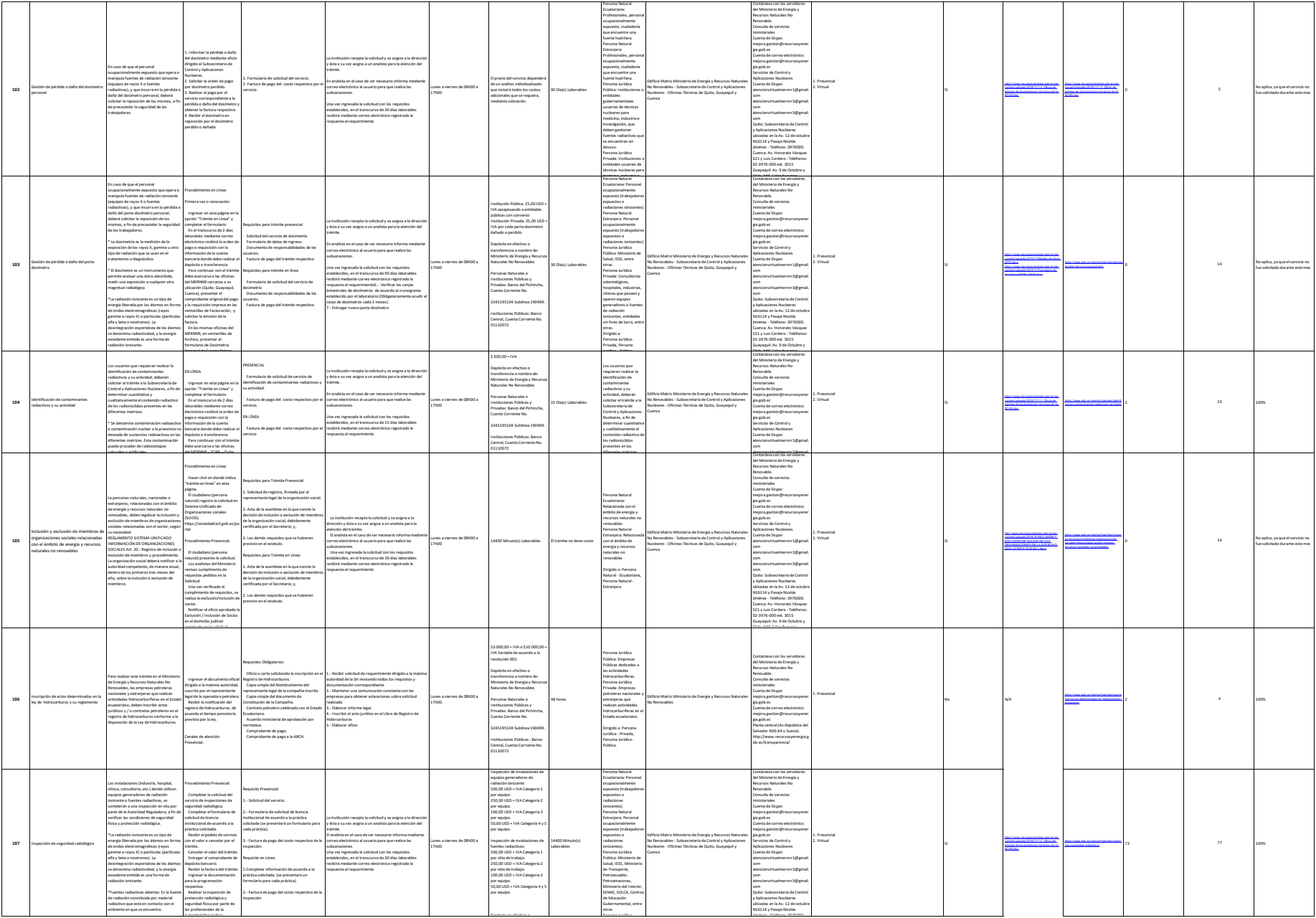

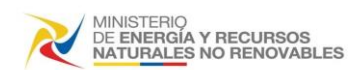

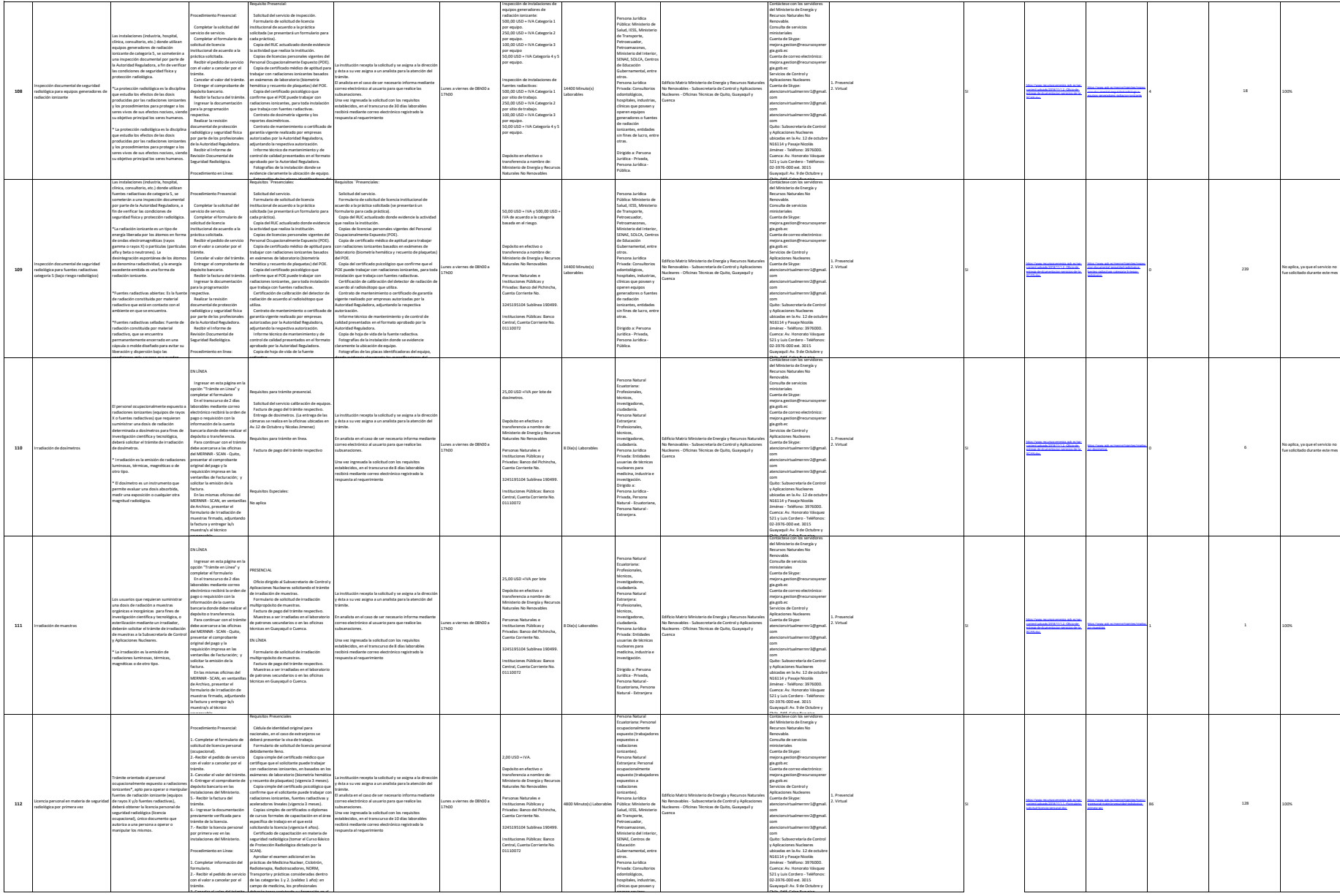

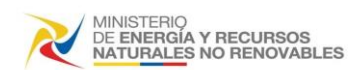

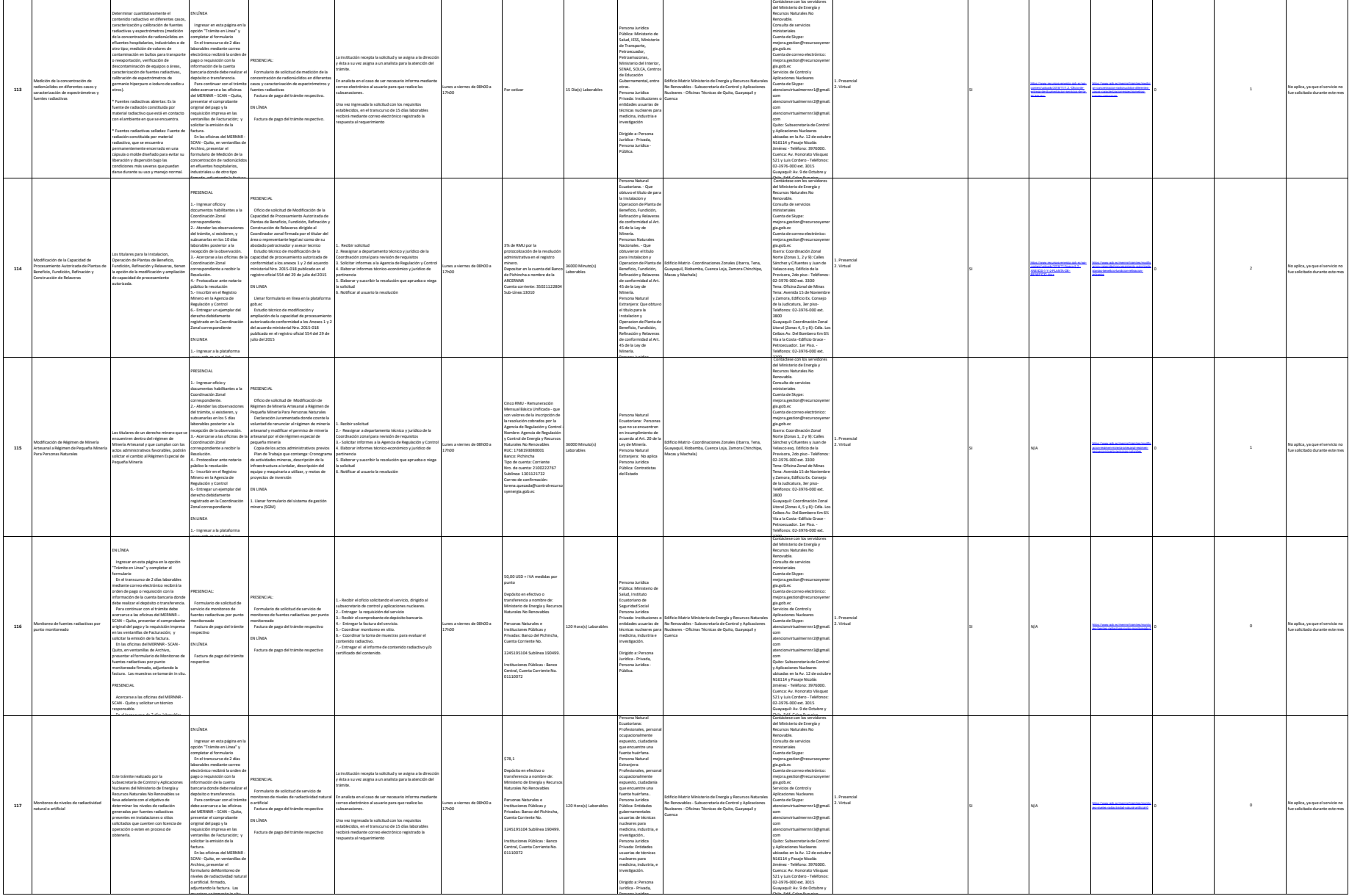

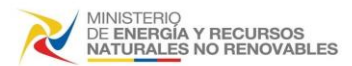

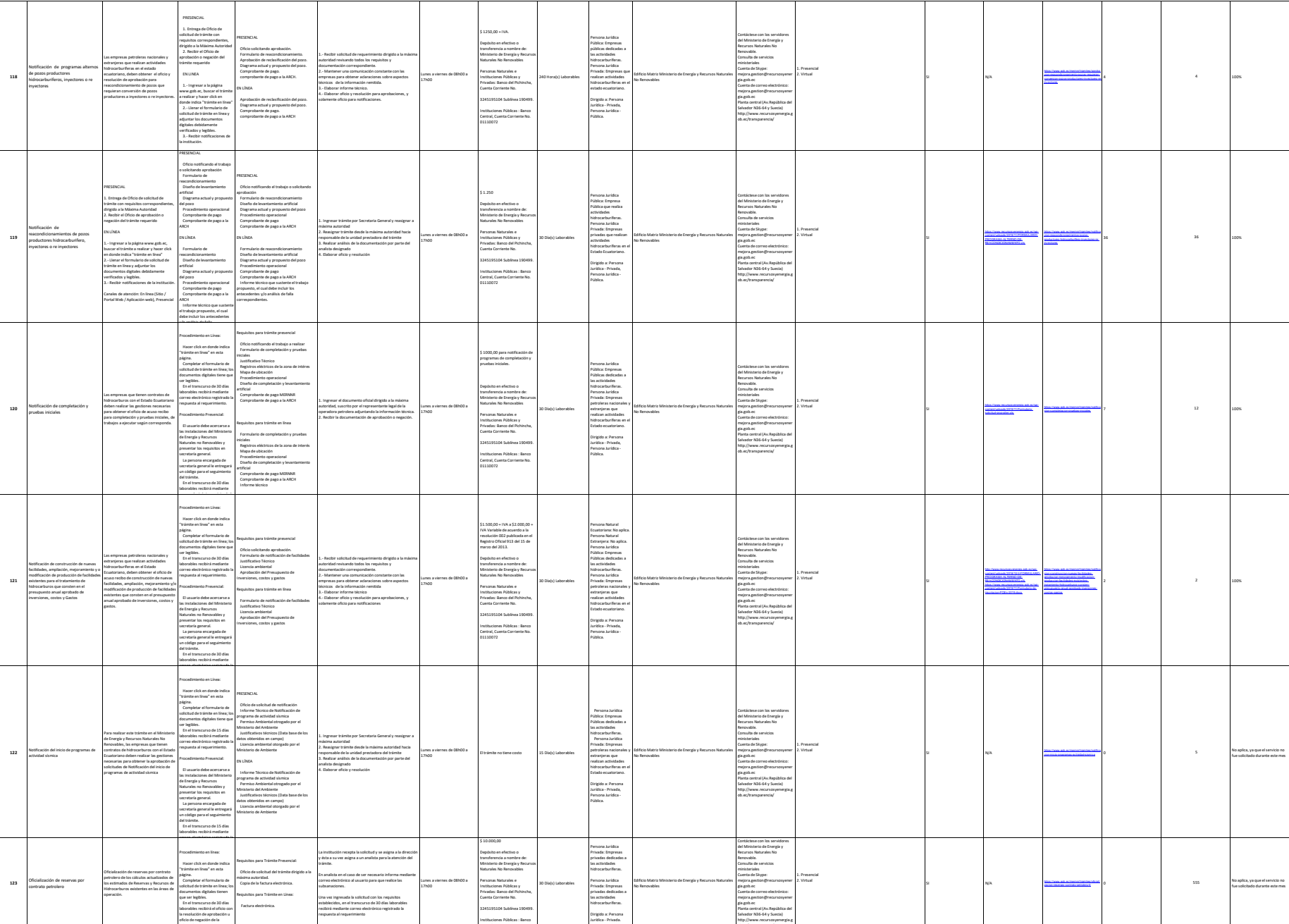

ob.ec/transparencia/

Central, Cuenta Corriente No.

solicitud.

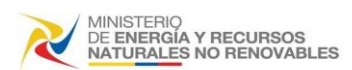

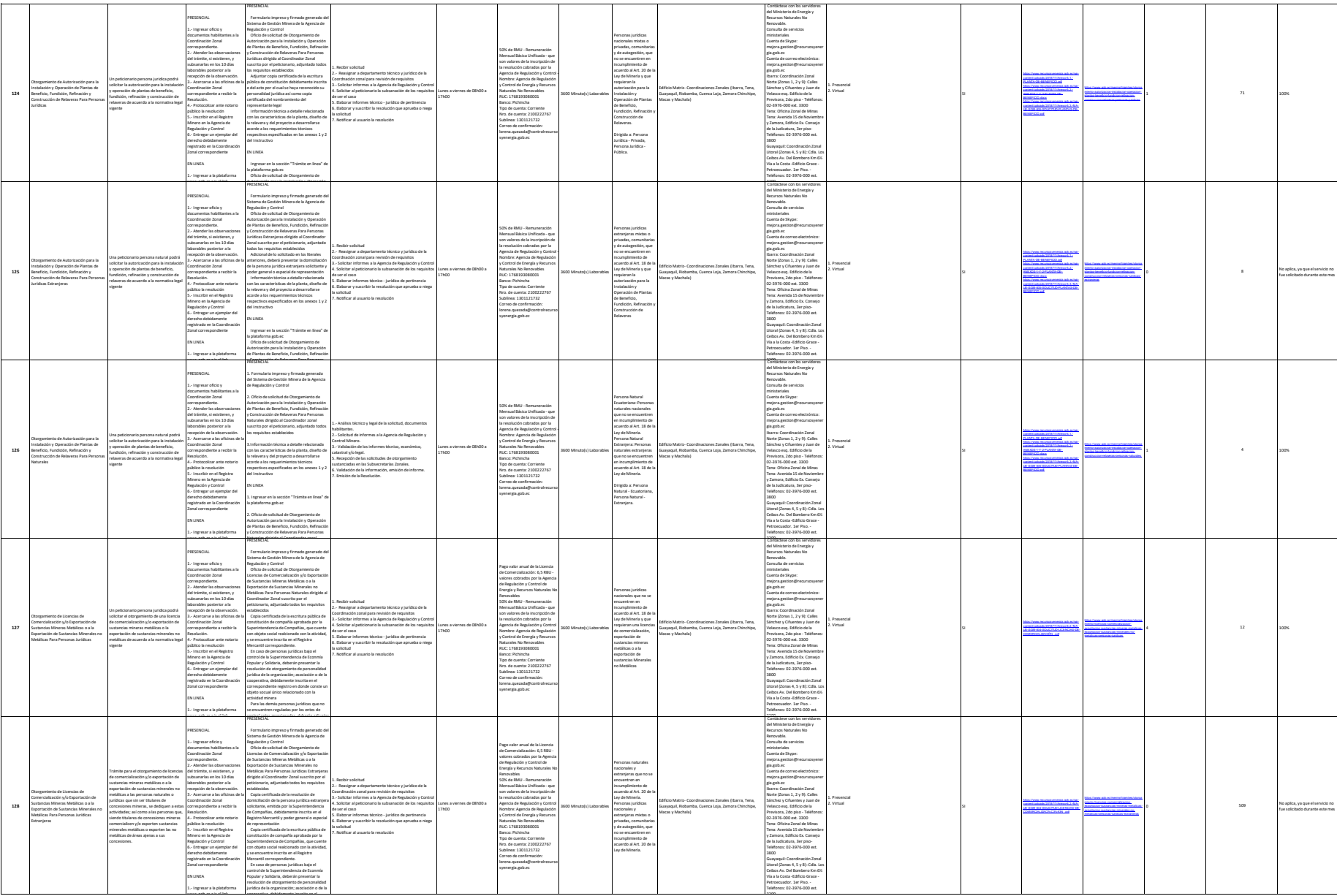

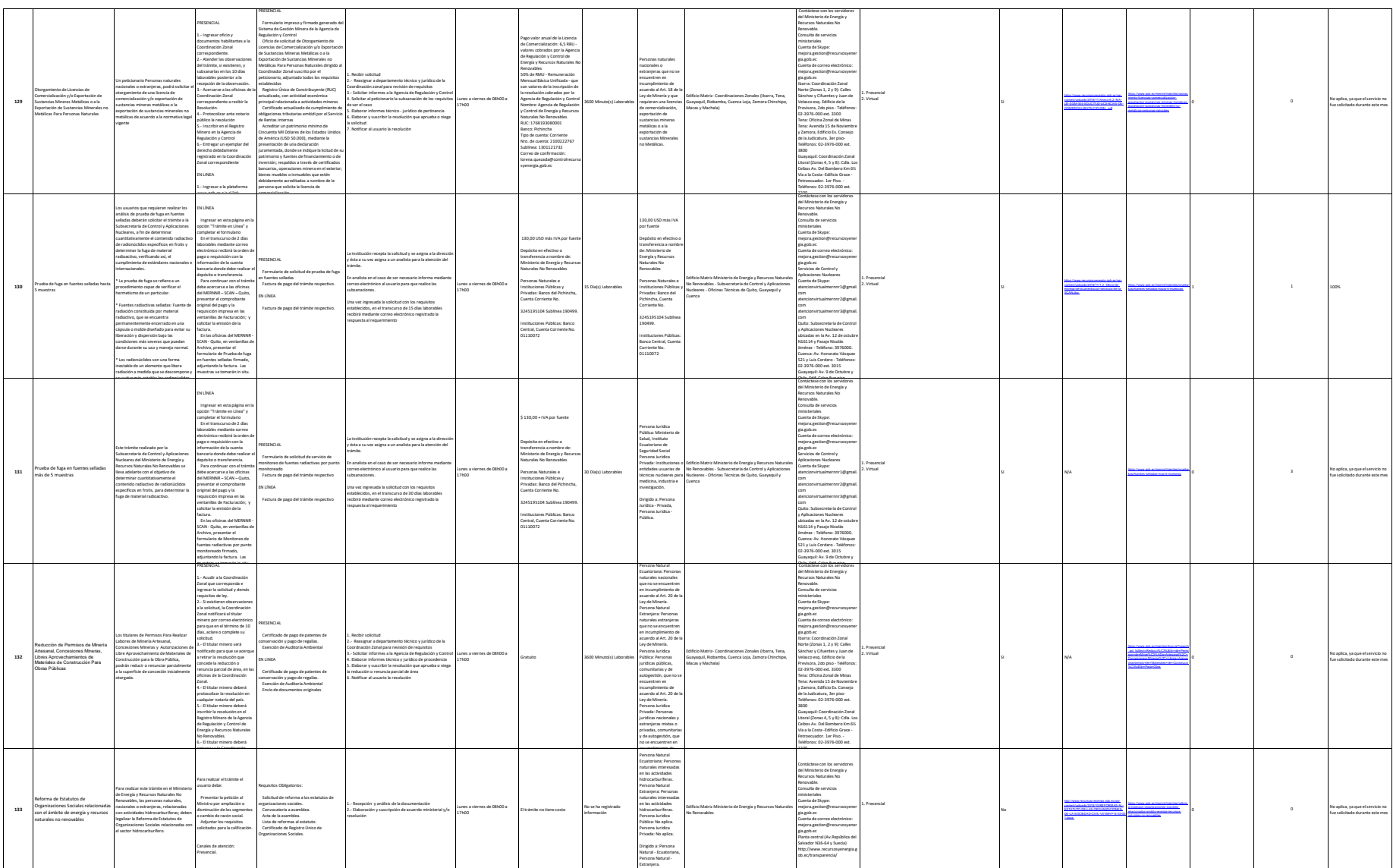

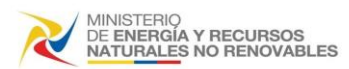

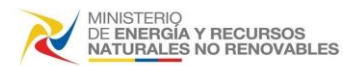

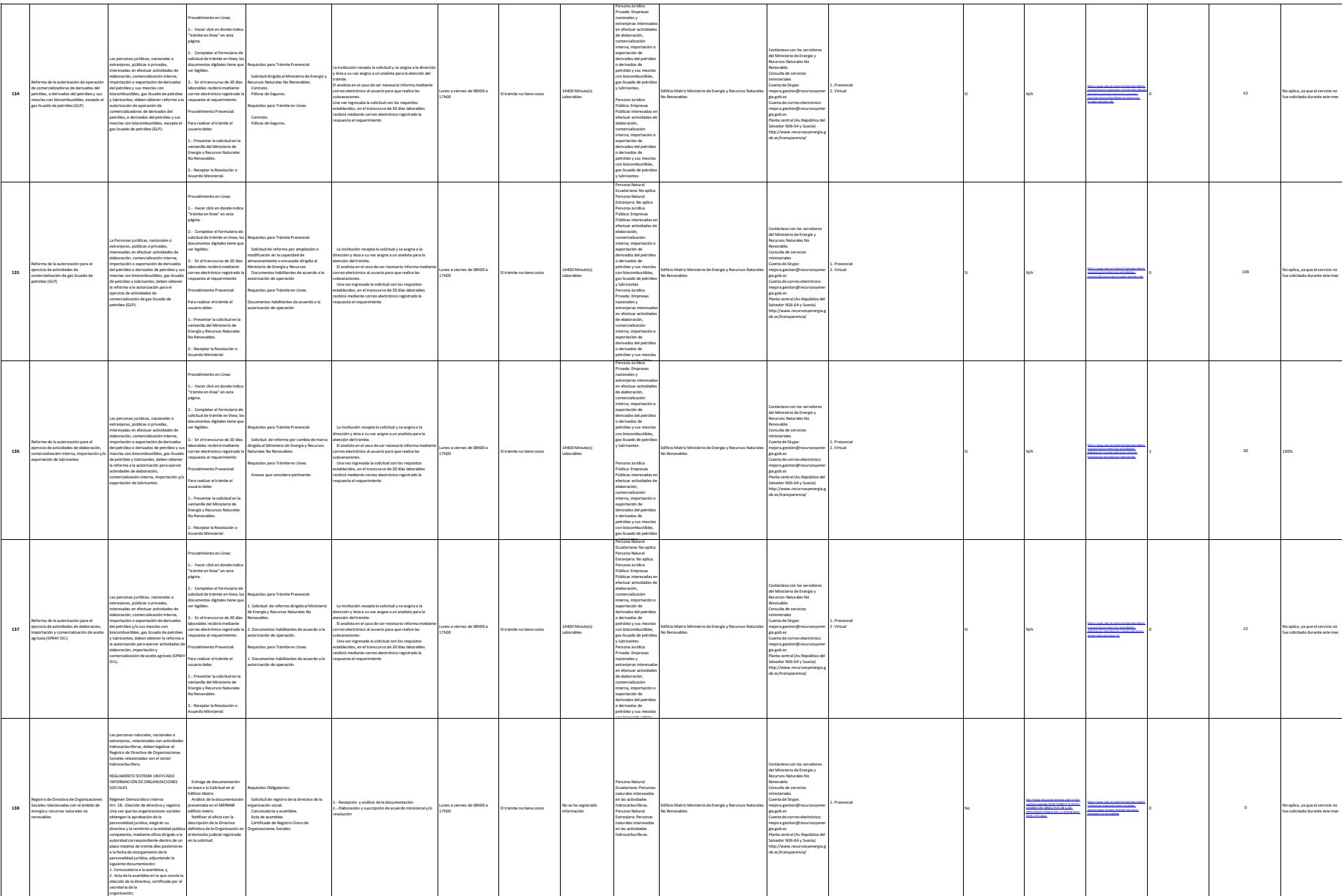

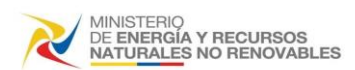

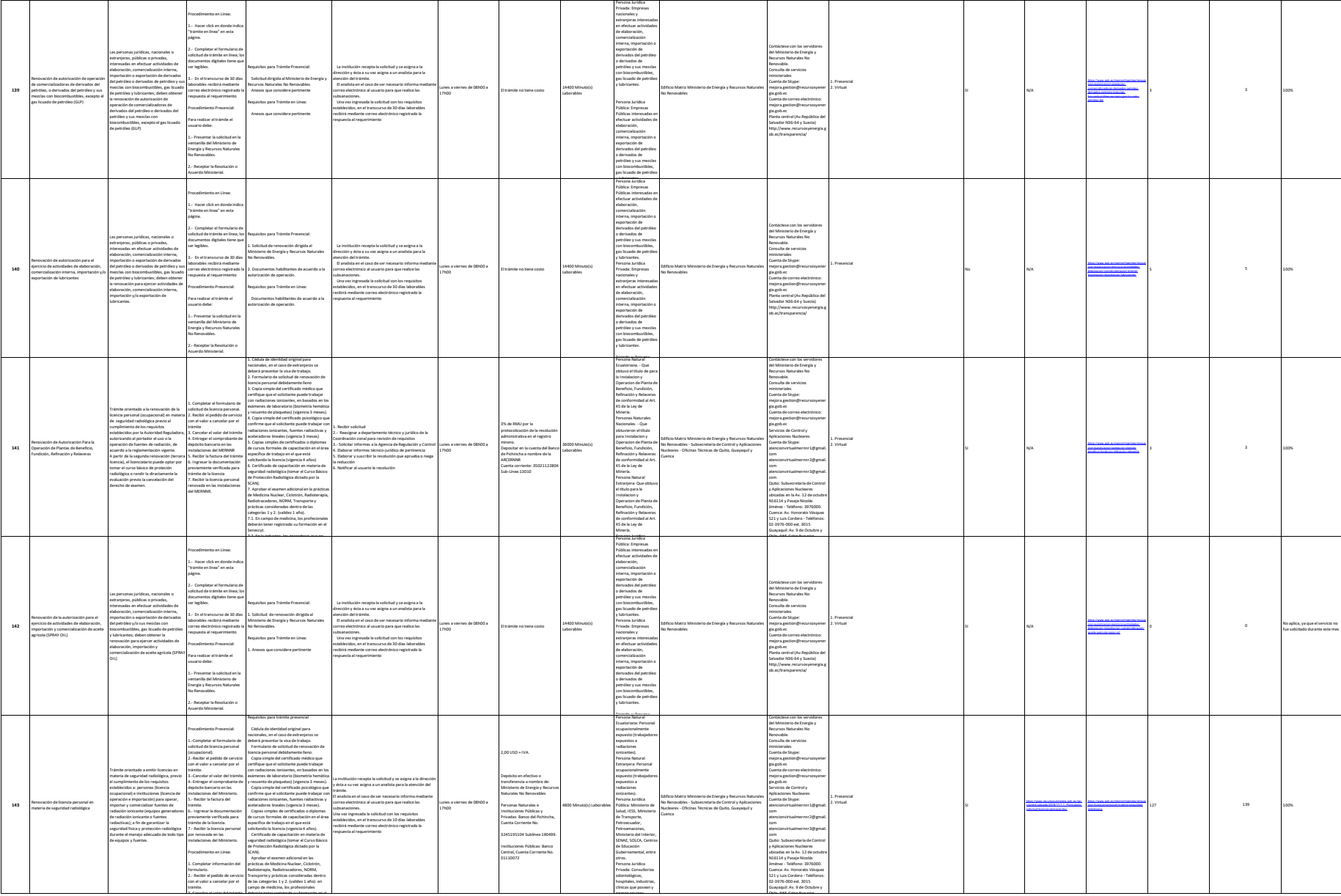

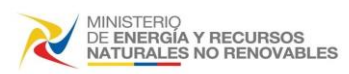

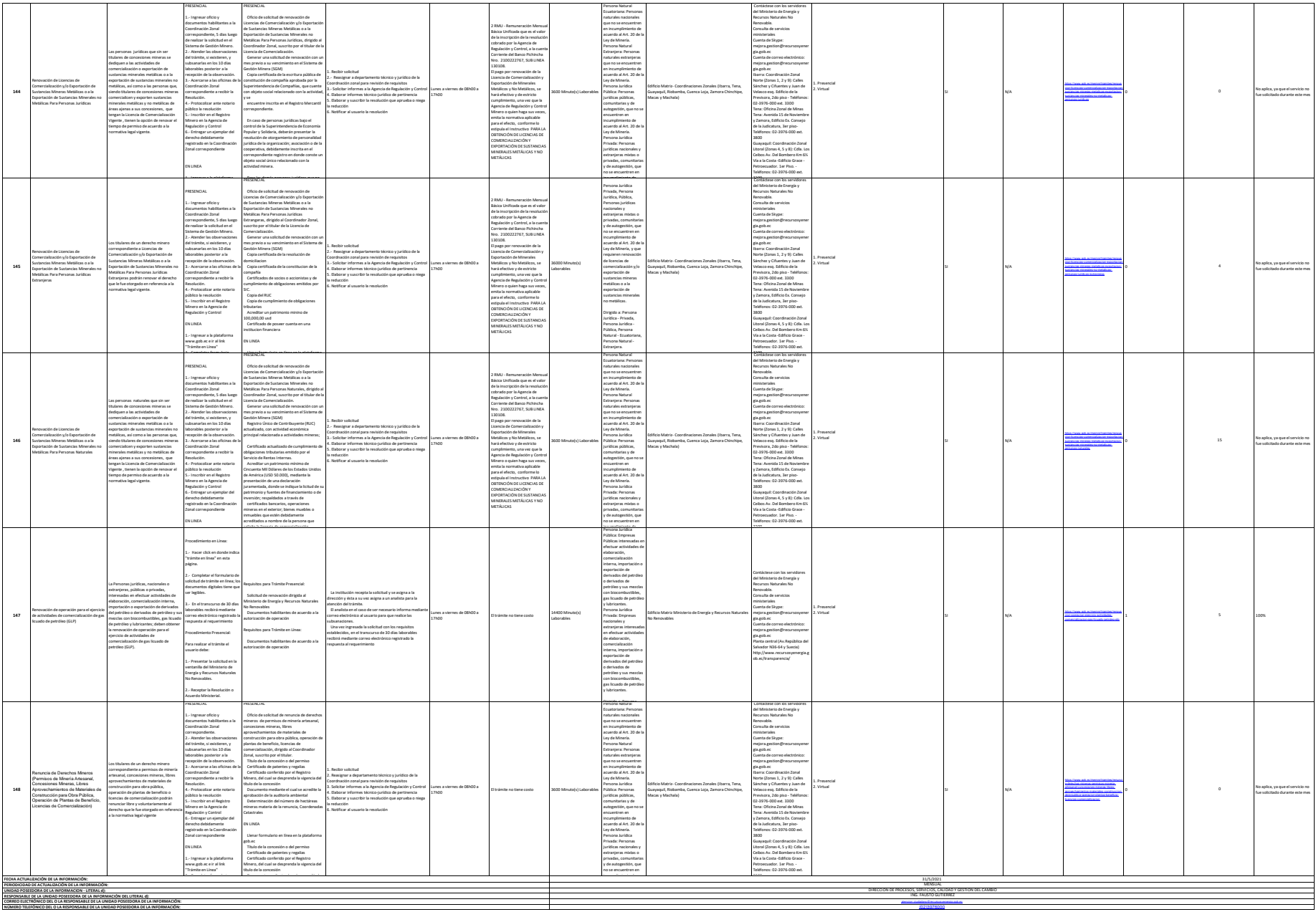

.<br>Adama la entidad no utilicad PTC, deberá colocar una nota aclatería como se indica el escritoria disponente del <br>Adama de escritoria en el mismo de se dispone al mismo. Si la mismo de la mismo del PTC deberá realizar un sa la entidate que la matrice dj. (1) y (2) este directemente relacionada, por la que pera diprime senció, siempre debes enlacen a la matri del literal (2) que es la solchid de